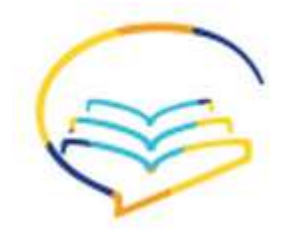

تم التحميل من اسهل عن بعد

 $\bar{\lambda}$ 

## قوانين مبادئ التمويل واالستثمار مع شرح المسائل

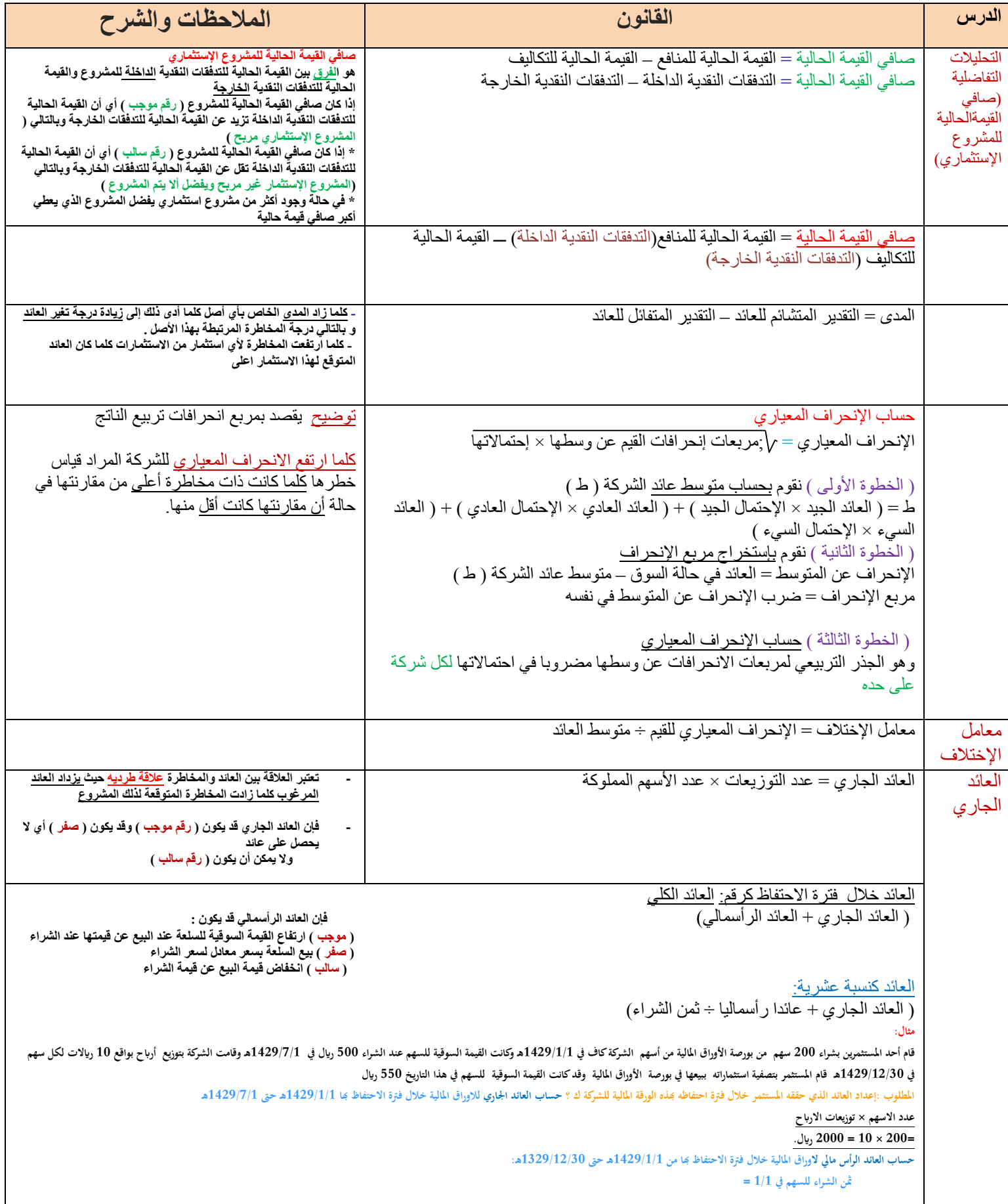

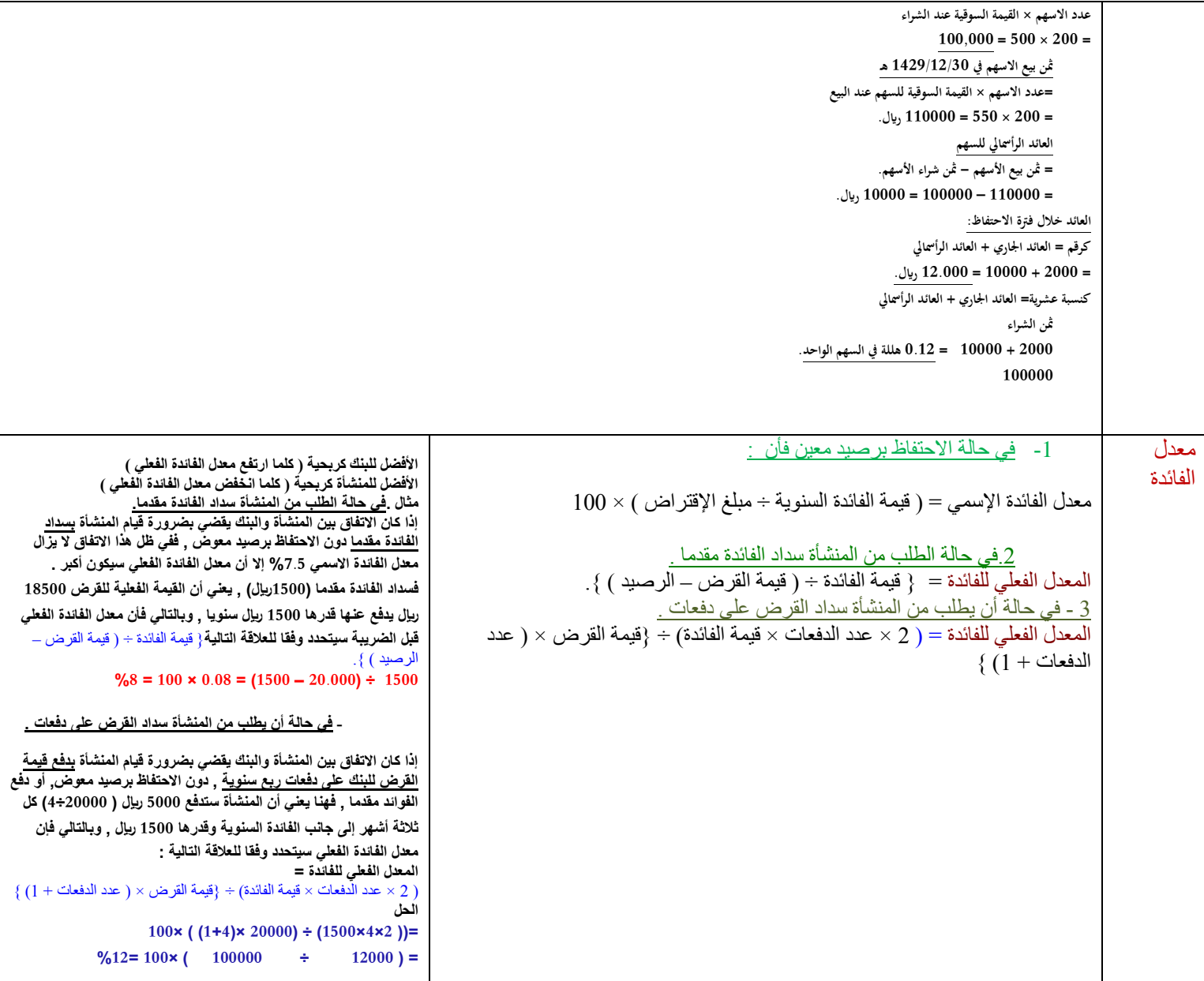

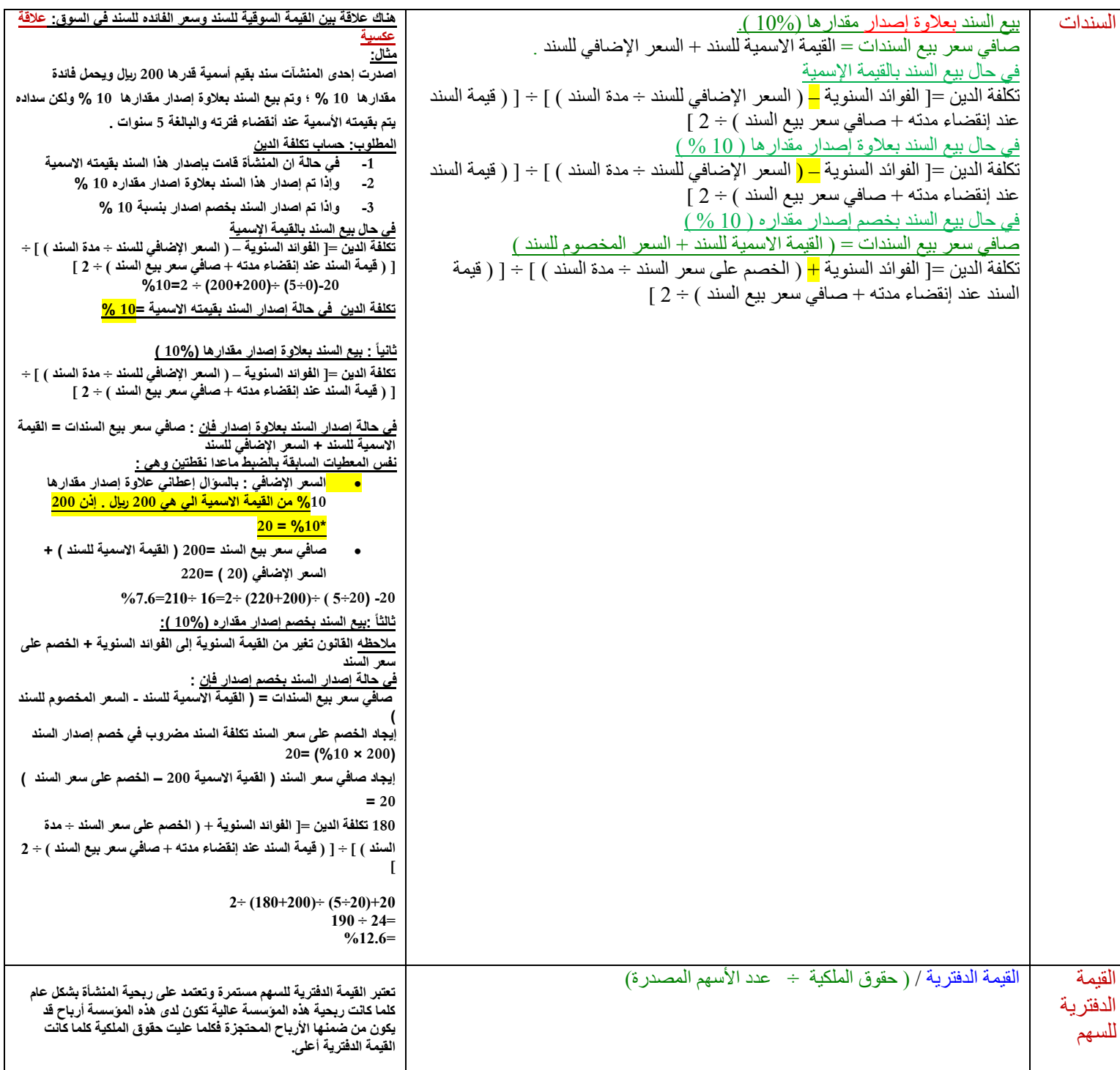

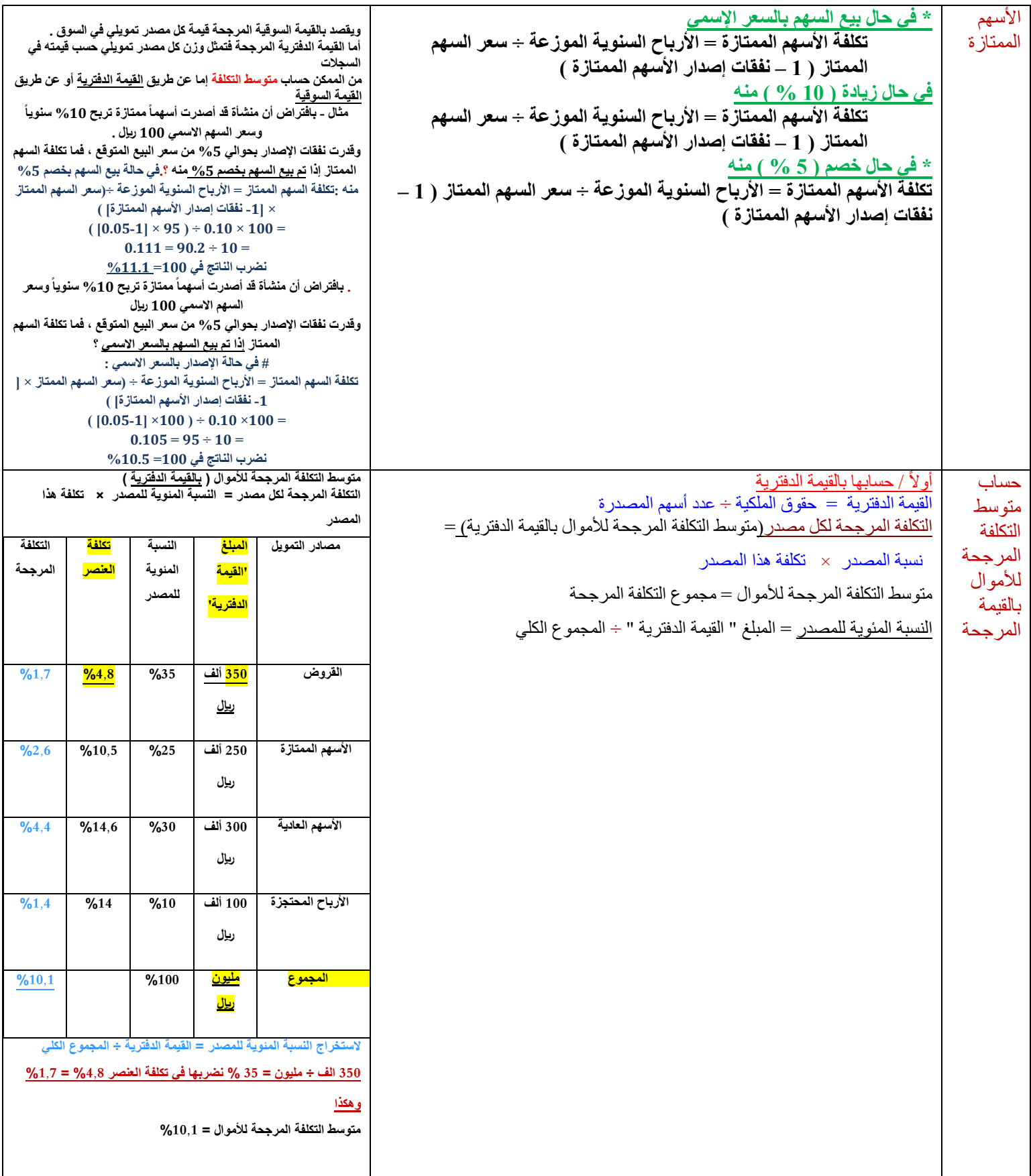

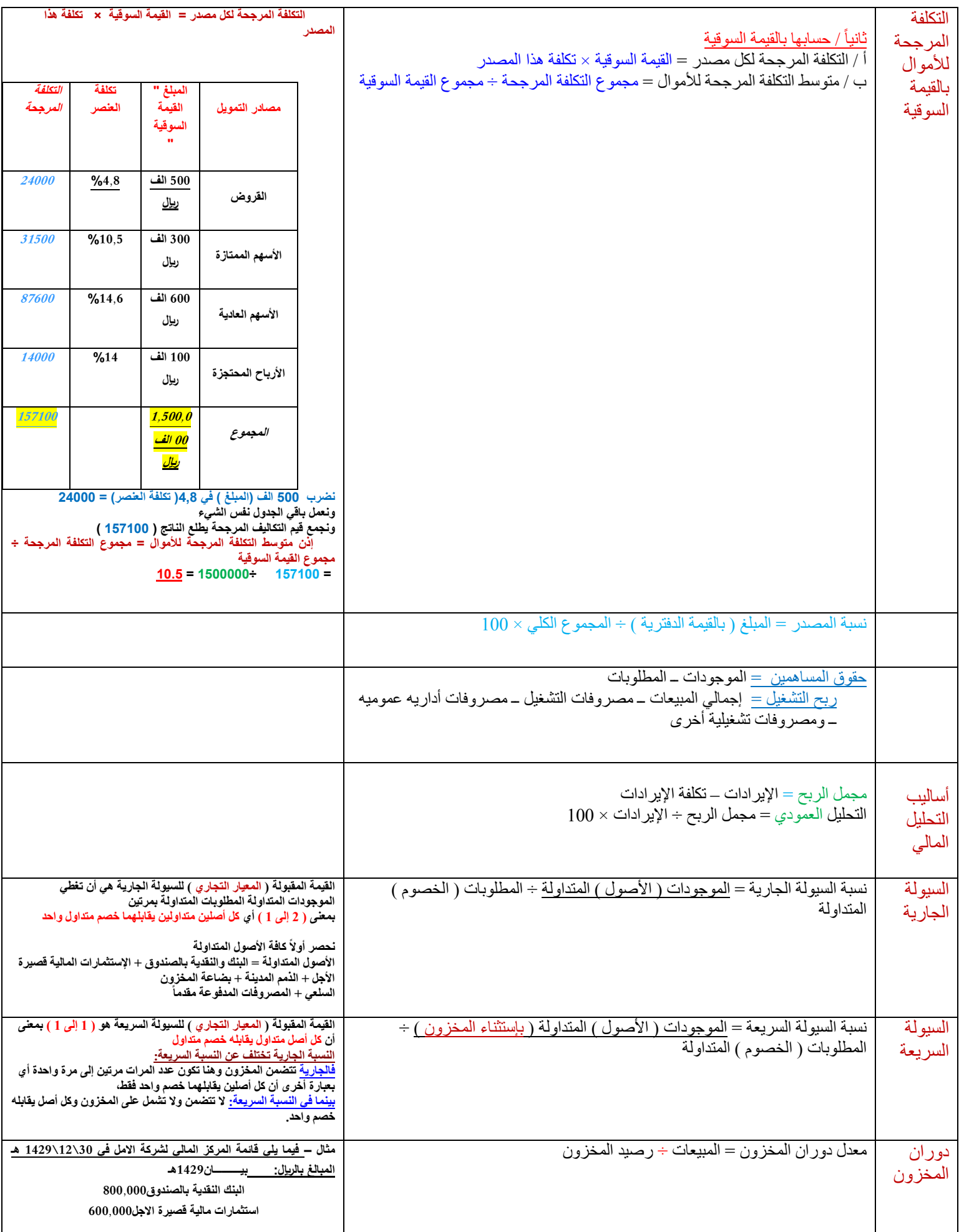

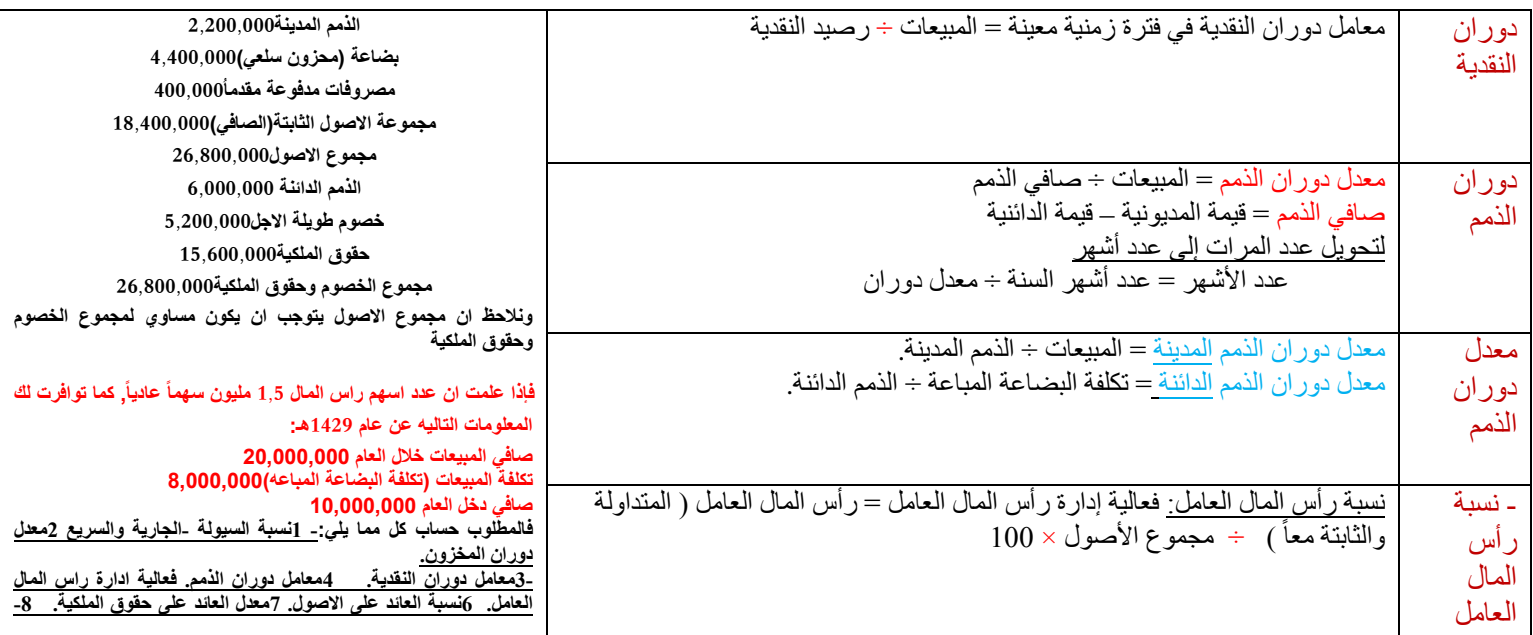

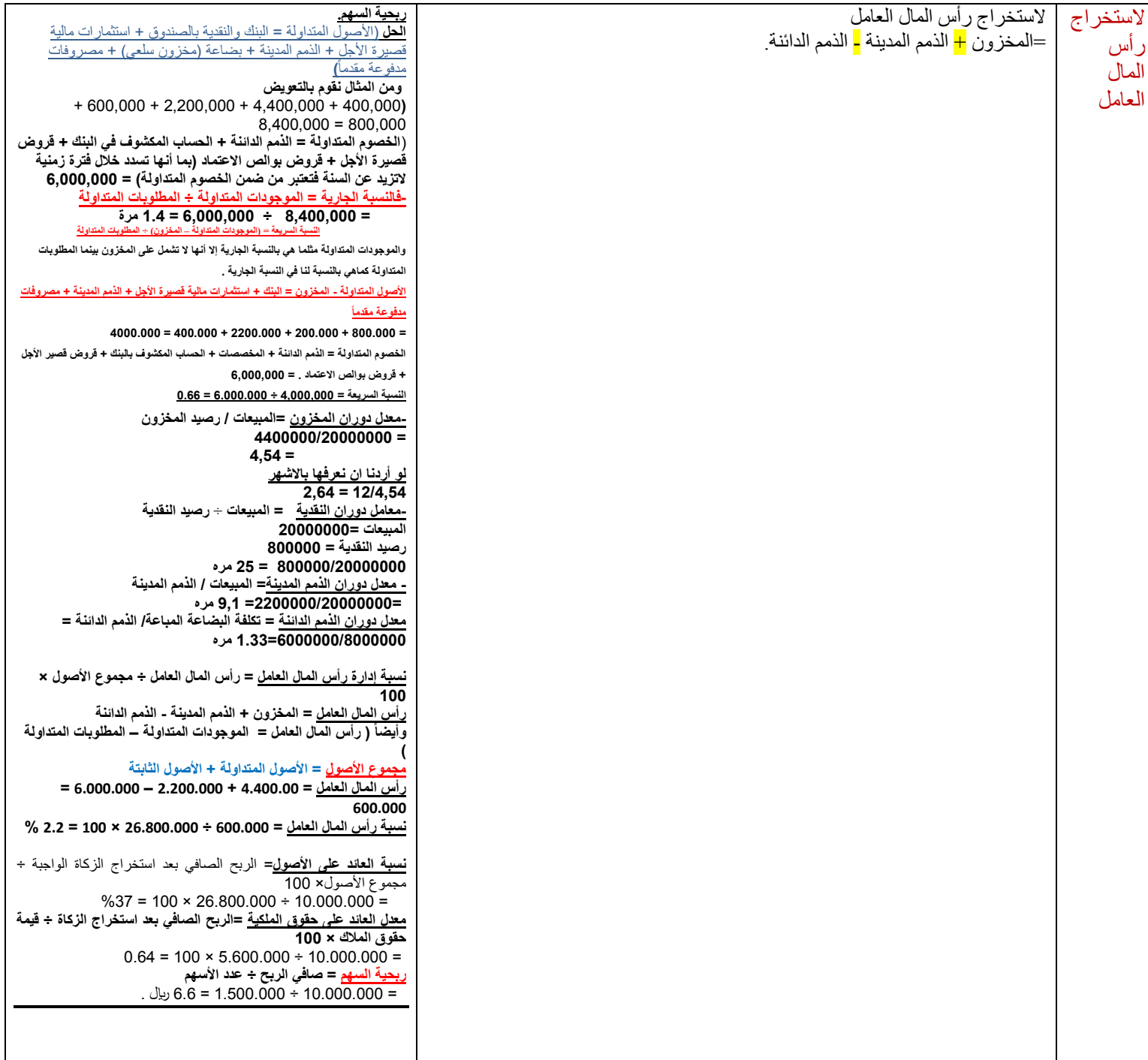

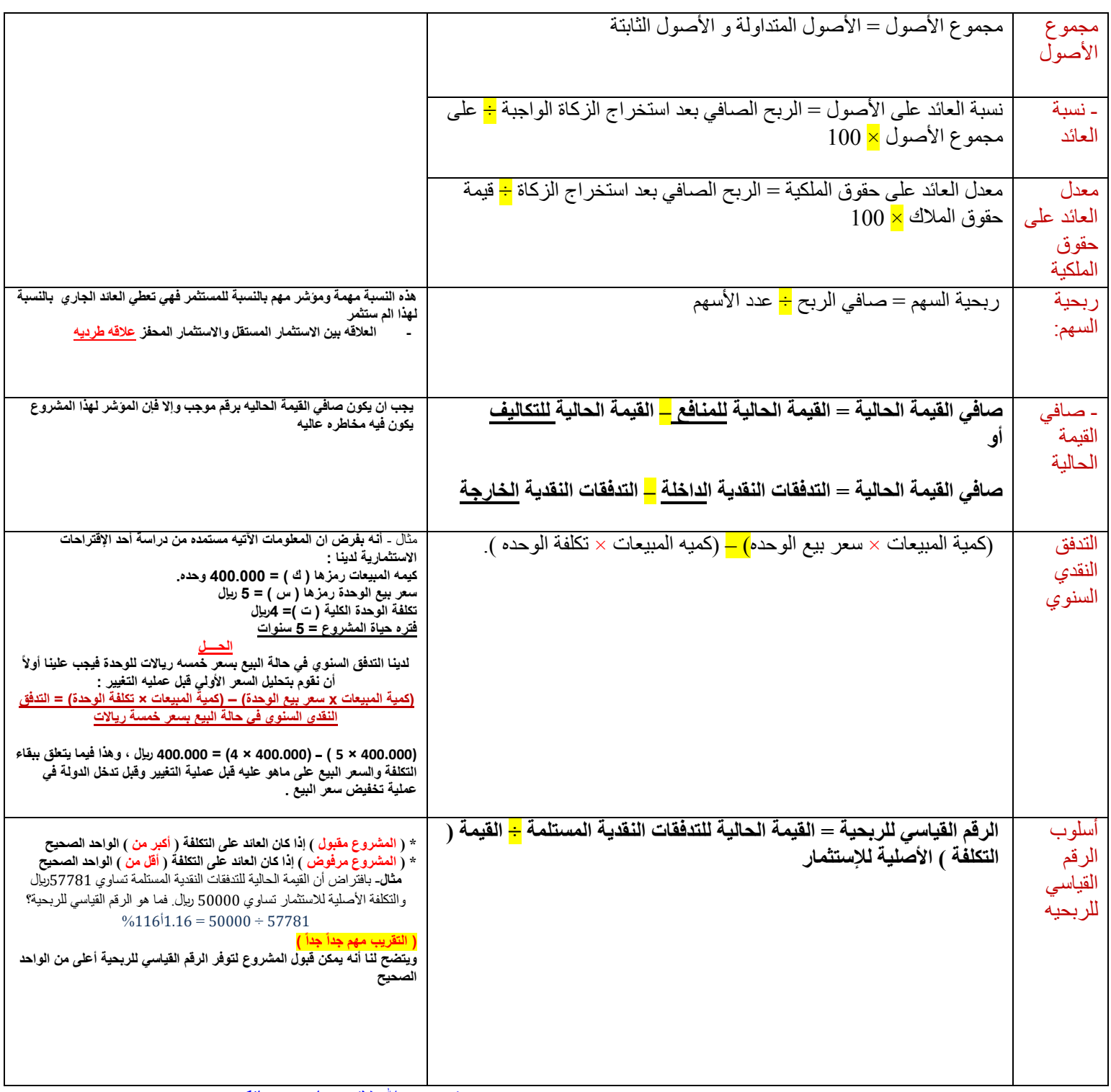

تم بحمد الله لاتنسونا من دعائكم